### Institute of High Energy Physics

# **VXD TrackFinder redesign – current approach**

**Jakob Lettenbichler**

biweekly tracking meeting April 24th, 2014

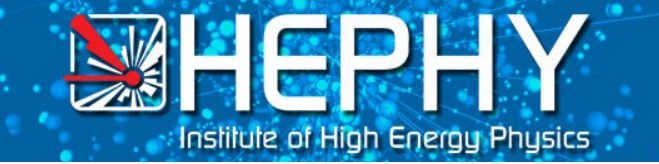

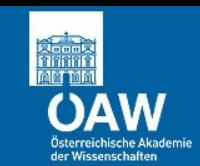

# **Current** state of this part of the reconstruction chain

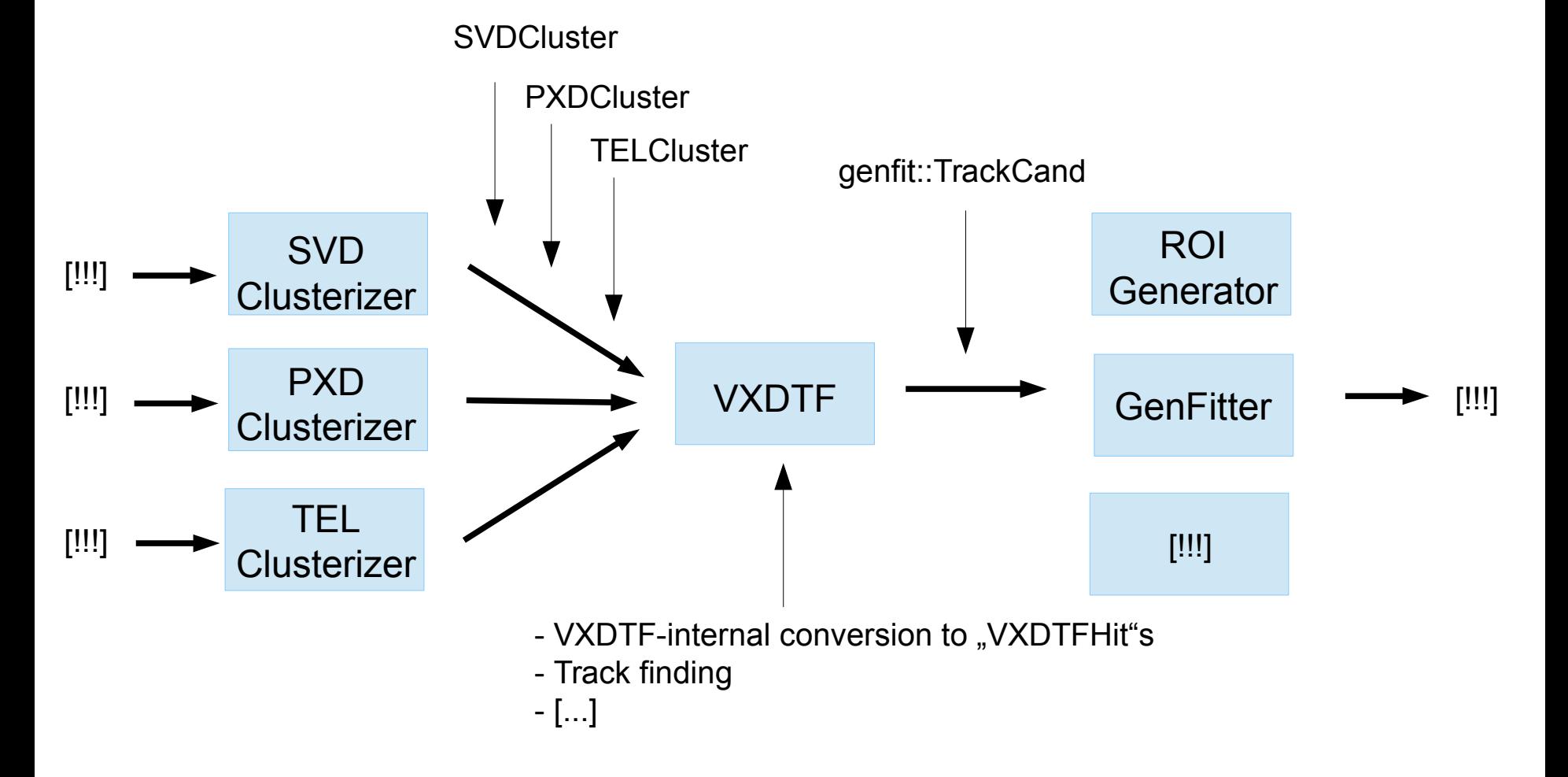

[!!!] : shortcut for "a lot of important stuff which is not part of this discussion"

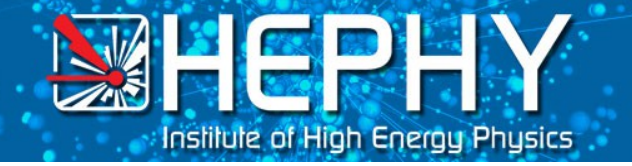

#### **Refactoring the VXDTF**

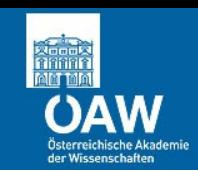

# **Future** state of the trackFinder VXD-approach (event-part)

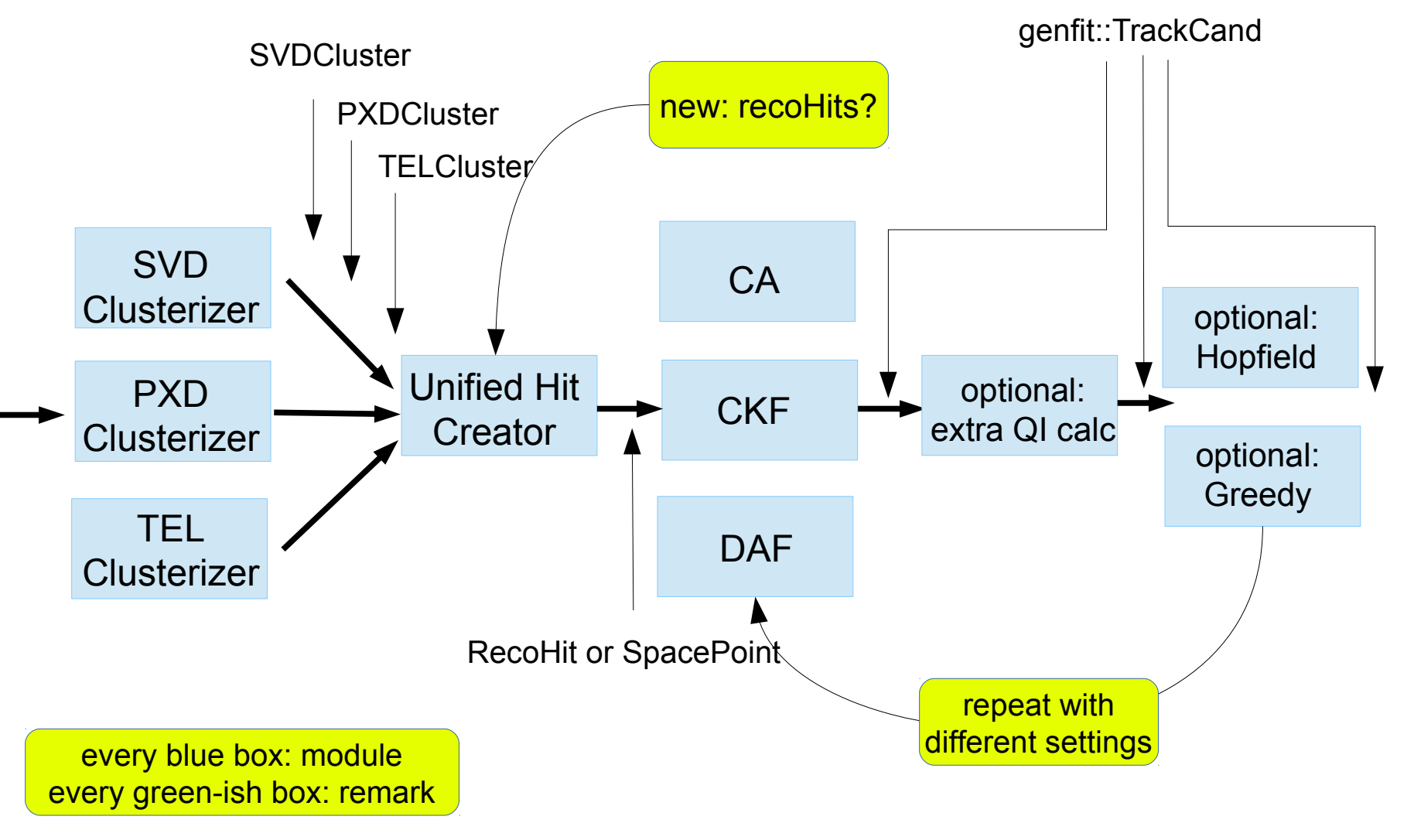

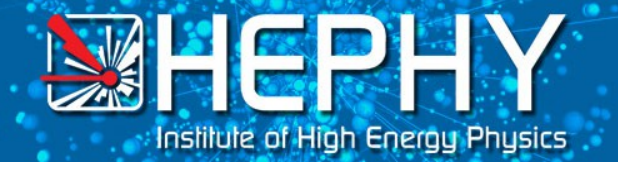

#### **Refactoring the VXDTF**

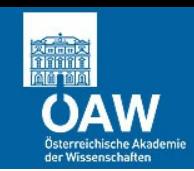

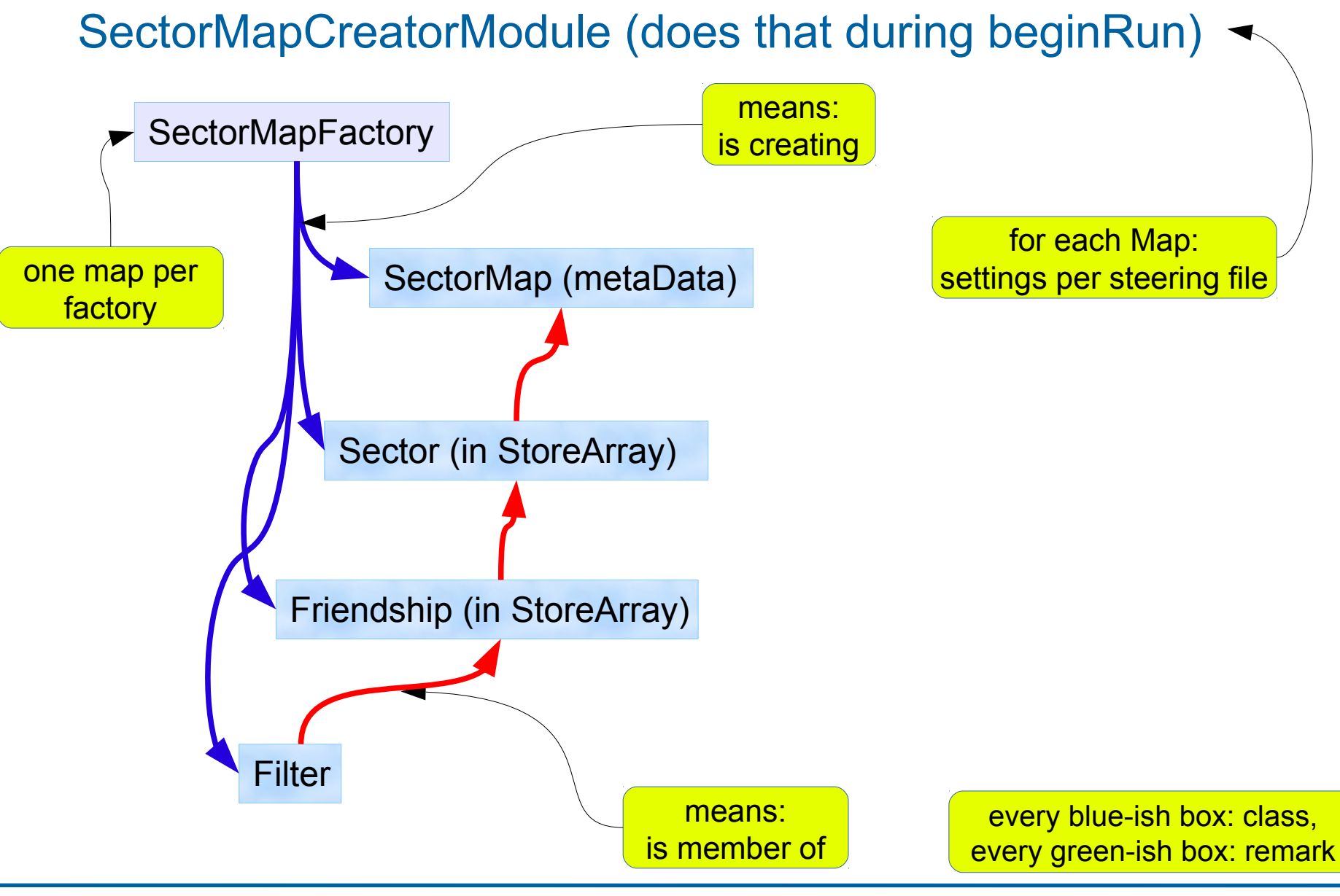

April 2nd, 2014 **J. Lettenbichler** 

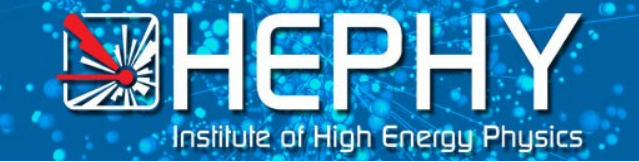

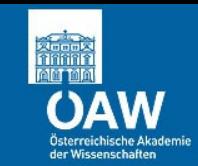

# **what would be my wishlist for recoHits?**

- !! detector independent interface (so far: SVD,SVD2D & PXDRecoHits)
- !! sensor-independent (->for global coordinates and error)
- !! local coordinates scaled between 0-1 (relative coordinates)
- ! some way to mark it as reserved for other TFs
- possibility to store infos about segments

Exclamation marks indicate that this would be really needed, the other stuff could be done internally too

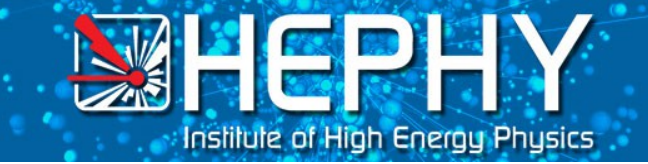

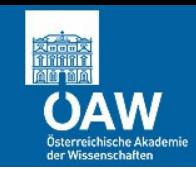

# **details about the TF-design:**

- currently working on the sectorMap, loaded once per run, work done by a separate module
- decoupling of static (once per run) and dynamic (per event) data
- old way of testing not good enough (e.g. 7 of ~37 classes had tests, complicated ones weren't tested)
- new design so every part can be tested

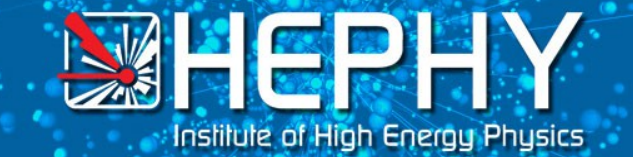

#### **Refactoring the VXDTF**

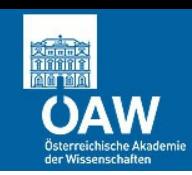

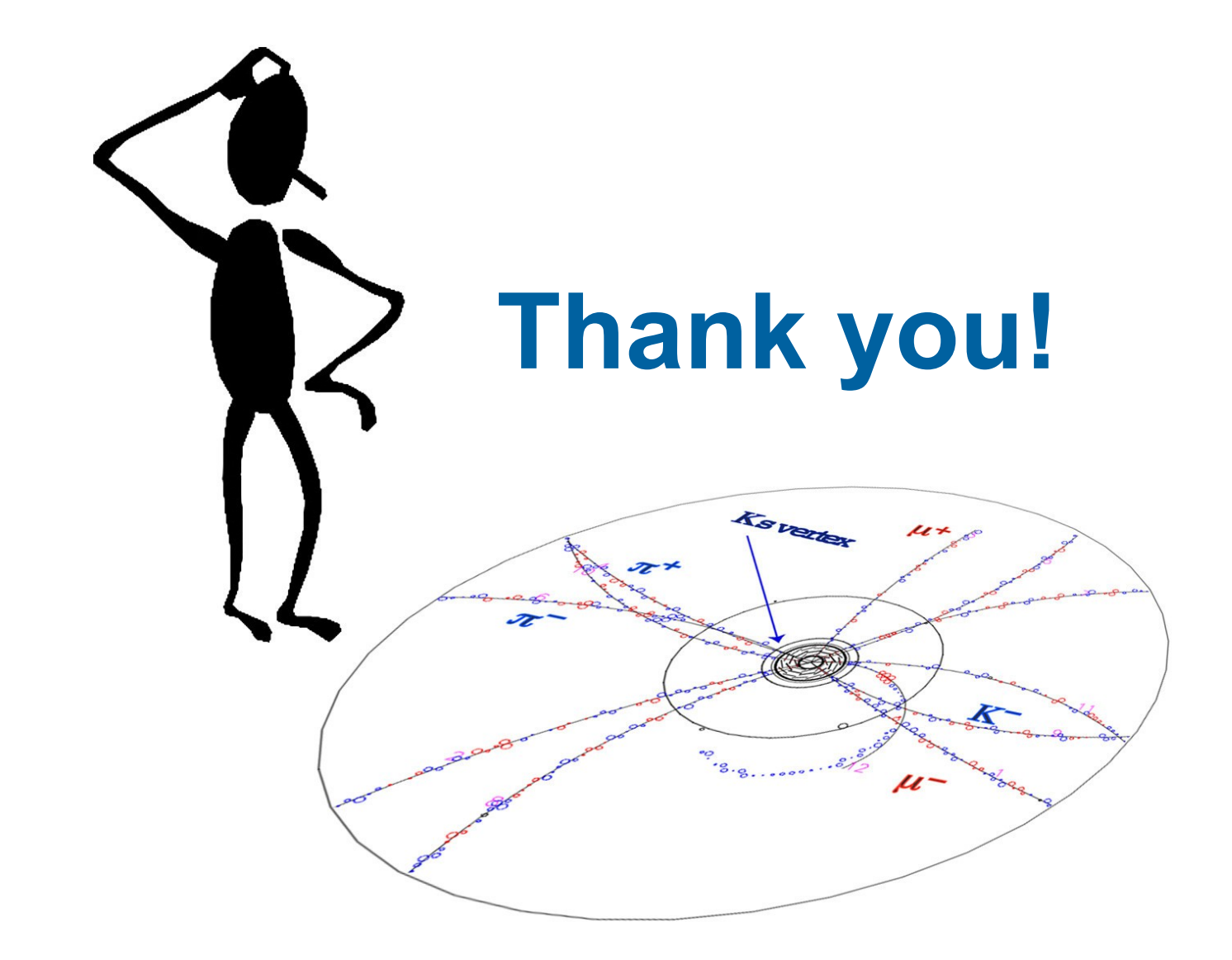

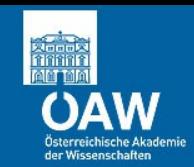

# Detailed sketch for the new sectorMap-approach

#### *SectorMapFactory*

- one factory per setup
- creates own StoreArray for its Sectors
- another StoreArray for SectorFriendship

**EEE** 

Institute of High Energy Phusics

- links them by relations and pointers (to store Array-entries)
- creates storeObjPtr for metaData ("SectorMap")

#### *SectorMap :: storeObjPtr*

- carries metadata like name of StoreArrays
- sorted container of <Sector\*> for direct access
- defines origin/secMapCenter and sorting type

#### *Sector :: RelationArray*

- only static info like SectorFriendship
- form directed graph with other sectors (direction by secID or distance2Origin)
- container of <FriendRelations\*> for direct access
- carries ActiveSector\* (reset every event)
- carries segmentMaker called by ActivatedSector

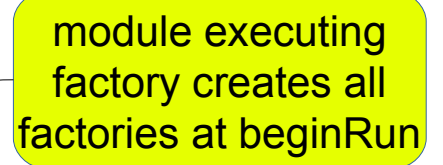

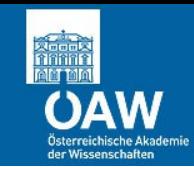

# Detailed sketch for the new sectorMap-approach II

#### *SectorFriendship :: RelationArray*

• one Friendship allowed for each compatible combination with current sector

<u>XIII DI W</u>

Institute of High Energy Physics

- combination can contain any number of sectors in chain (useful lengths: 1-3)
- Carries only the filters allowed for that combi & secMap

#### *Filter :: RelationArray*

- can be a filter for any number of hits (currently there are 2-X-hitfilters)
- Filter applied only for current Friendship  $\rightarrow$  cutoffs only for local case
- creates/updates compatibilityTable for each possible hit-combi
- following filters only execute their stuff on combis which are still alive

### *ActivatedSector (:: RelationArray?)*

- 1:1 relation to a sector of current sectorMap
- created once per event (lightweight, maybe not inheriting anything)
- container of <Hits\*> for direct access
- hits are passed to segmentMaker of Sector
- stores segments